<sub>Докум</sub>аминистерство нахими высшего образования российской Федерации Информация о владельце:<br>фио. **Федеральное государственное б</mark>юджетное образовательное учреждение высшего образования** Должность: Проректор по учебной ОбИСКИЙ ГОСУДАРСТВЕННЫЙ УНИВЕРСИТЕТ СИСТЕМ УПРАВЛЕНИЯ И РАДИОЭЛЕКТРОНИКИ» (ТУСУР) ФИО: Сенченко Павел Васильевич Дата подписания: 10.11.2023 07:06:41 Уникальный программный ключ: 27e516f4c088deb62ba68945f4406e13fd454355

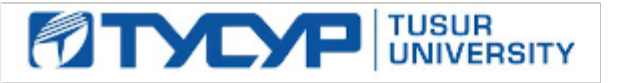

УТВЕРЖДАЮ Проректор по учебной работе

Документ подписан электронной подписью Сертификат: a1119608-cdff-4455-b54e-5235117c185c<br>Владелец: Сенченко Павел Васильевич Действителен: с 17.09.2019 по 16.09.2024

РАБОЧАЯ ПРОГРАММА ДИСЦИПЛИНЫ

## **МИКРОЭЛЕКТРОНИКА СВЕРХВЫСОКИХ ЧАСТОТ**

Уровень образования: **высшее образование - бакалавриат** Направление подготовки / специальность: **11.03.01 Радиотехника** Направленность (профиль) / специализация: **Микроволновая техника и антенны** Форма обучения: **очная** Факультет: **Радиотехнический факультет (РТФ)** Кафедра: **Кафедра сверхвысокочастотной и квантовой радиотехники (СВЧиКР)** Курс: **4** Семестр: **7** Учебный план набора 2021 года

#### Объем дисциплины и виды учебной деятельности

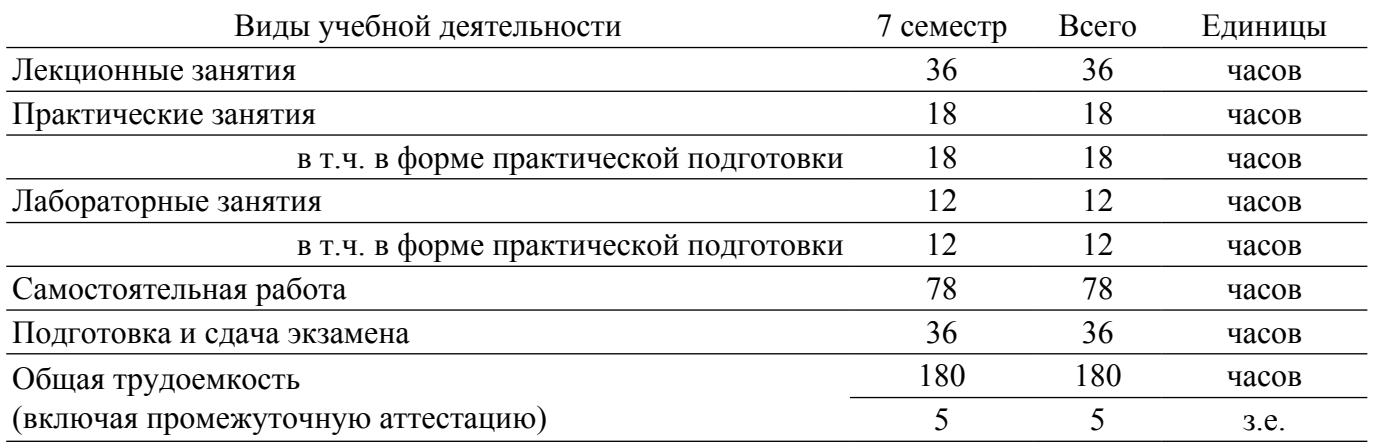

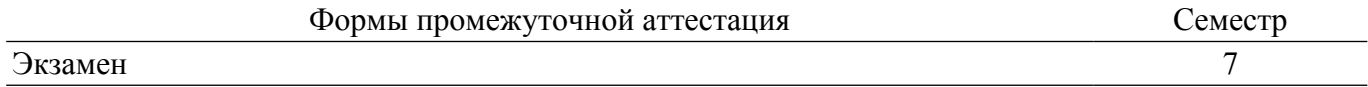

#### **1. Общие положения**

#### **1.1. Цели дисциплины**

1. Формирование научной основы и навыков, необходимых для разработки СВЧ монолитных интегральных схем.

#### **1.2. Задачи дисциплины**

1. Получение необходимых знаний по технологическим основам микроэлектроники СВЧ, методам расчёта пассивных и активных элементов интегральных схем, приобретение навыков проектирования интегральных схем.

### **2. Место дисциплины в структуре ОПОП**

Блок дисциплин: Б1. Дисциплины (модули).

Часть блока дисциплин: Часть, формируемая участниками образовательных отношений.

Модуль дисциплин: Модуль направленности (профиля) (major).

Индекс дисциплины: Б1.В.02.11.

Реализуется с применением электронного обучения, дистанционных образовательных технологий.

#### **3. Перечень планируемых результатов обучения по дисциплине, соотнесенных с индикаторами достижения компетенций**

Процесс изучения дисциплины направлен на формирование следующих компетенций в соответствии с ФГОС ВО и основной образовательной программой (таблица 3.1):

Таблица 3.1 – Компетенции и индикаторы их достижения

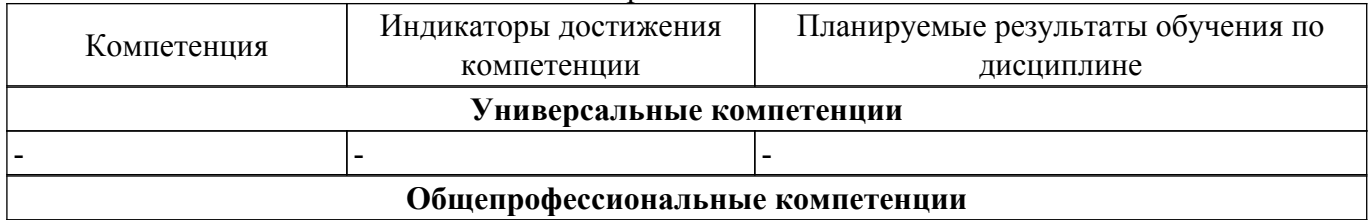

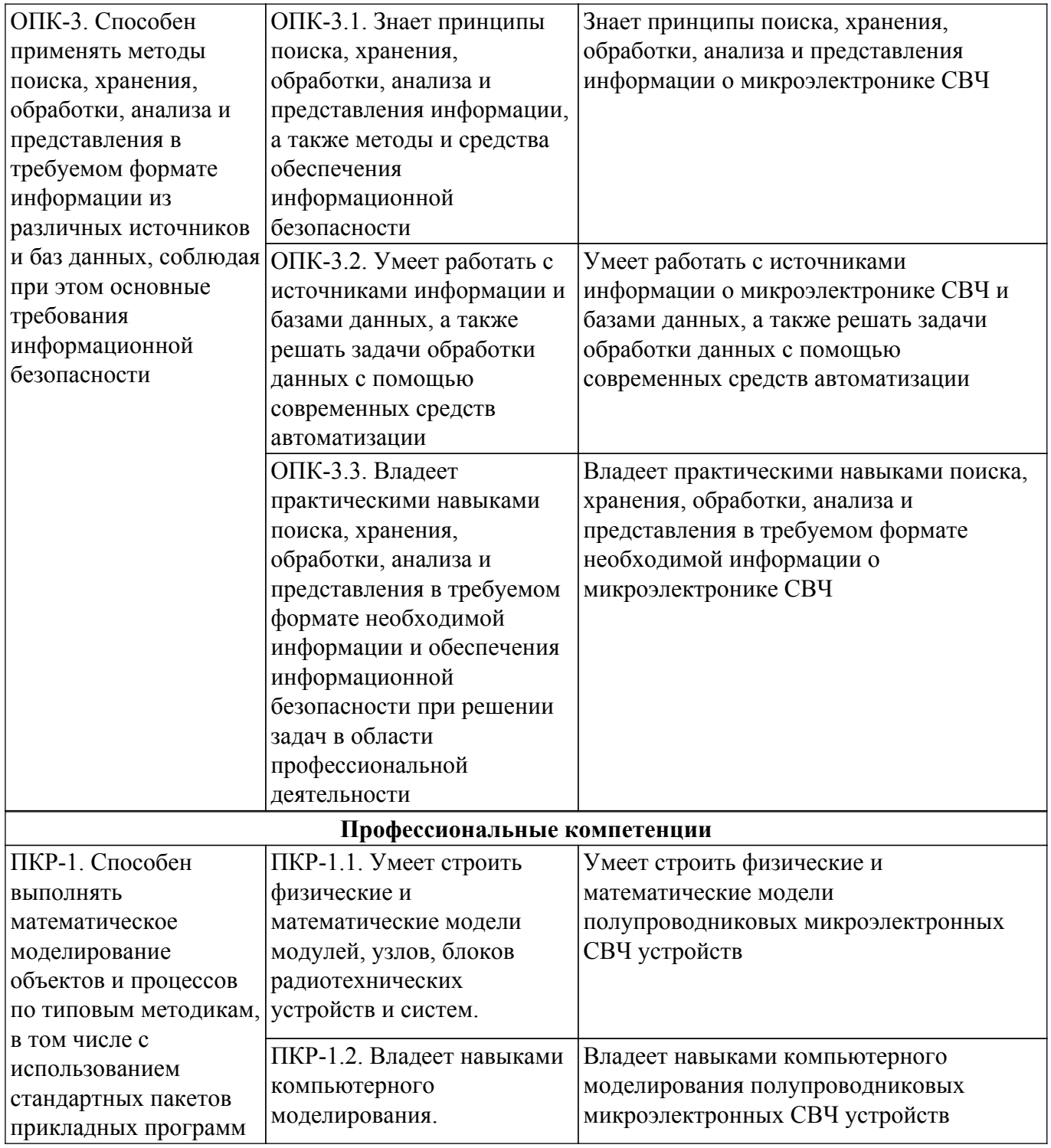

### **4. Объем дисциплины в зачетных единицах с указанием количества академических часов, выделенных на контактную работу обучающихся с преподавателем и на самостоятельную работу обучающихся**

Общая трудоемкость дисциплины составляет 5 зачетных единиц, 180 академических часов. Распределение трудоемкости дисциплины по видам учебной деятельности представлено в таблице 4.1.

Таблица 4.1 – Трудоемкость дисциплины по видам учебной деятельности

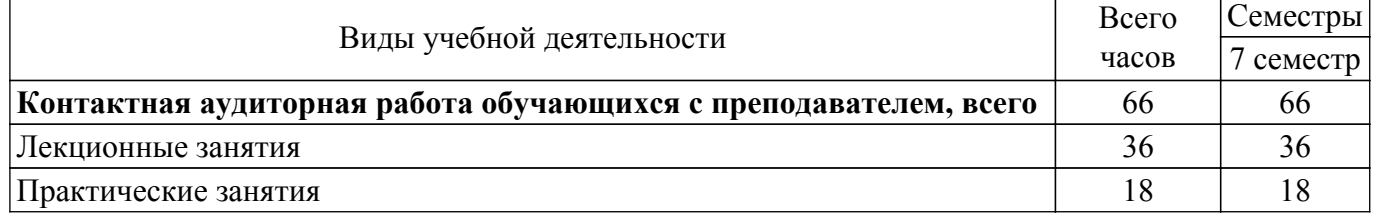

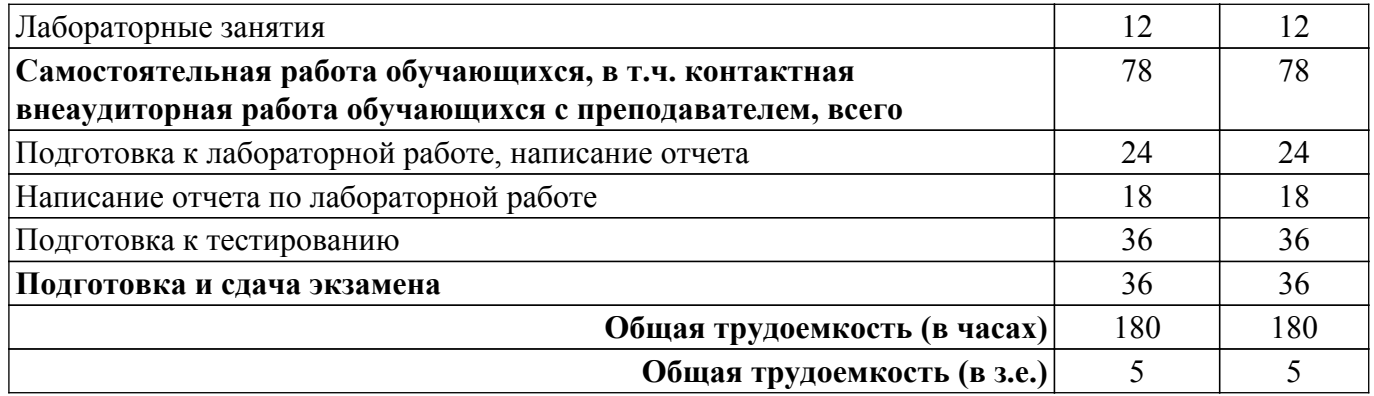

## **5. Структура и содержание дисциплины**

## **5.1. Разделы (темы) дисциплины и виды учебной деятельности**

Структура дисциплины по разделам (темам) и видам учебной деятельности приведена в таблице 5.1.

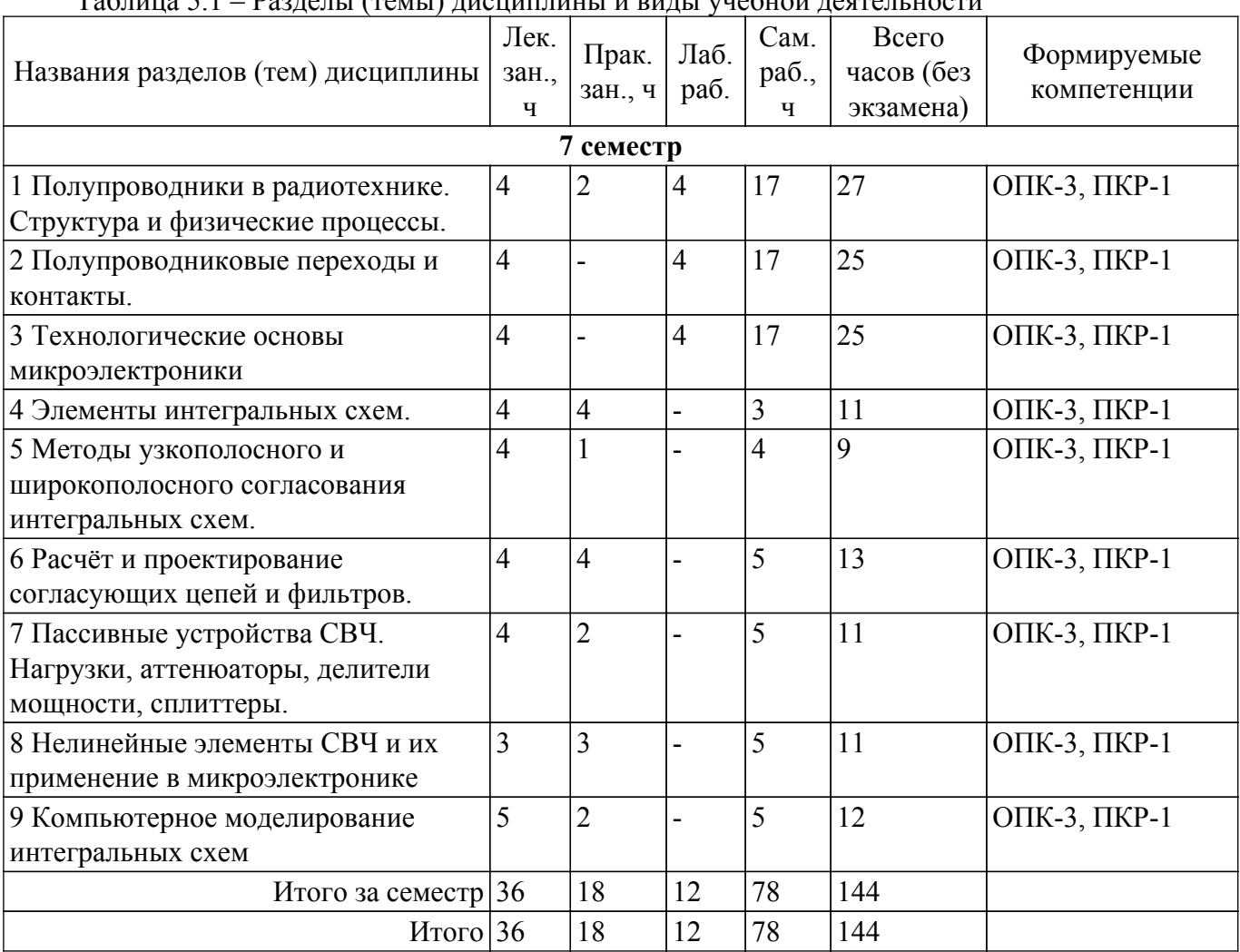

 $\Gamma$ 

### **5.2. Содержание разделов (тем) дисциплины**

Содержание разделов (тем) дисциплины (в т.ч. по лекциям) приведено в таблице 5.2. Таблица 5.2 – Содержание разделов (тем) дисциплины (в т.ч. по лекциям)

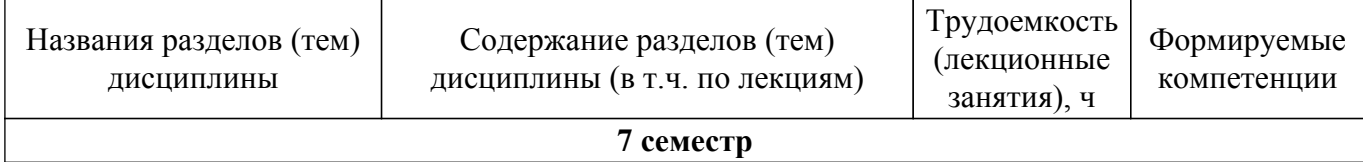

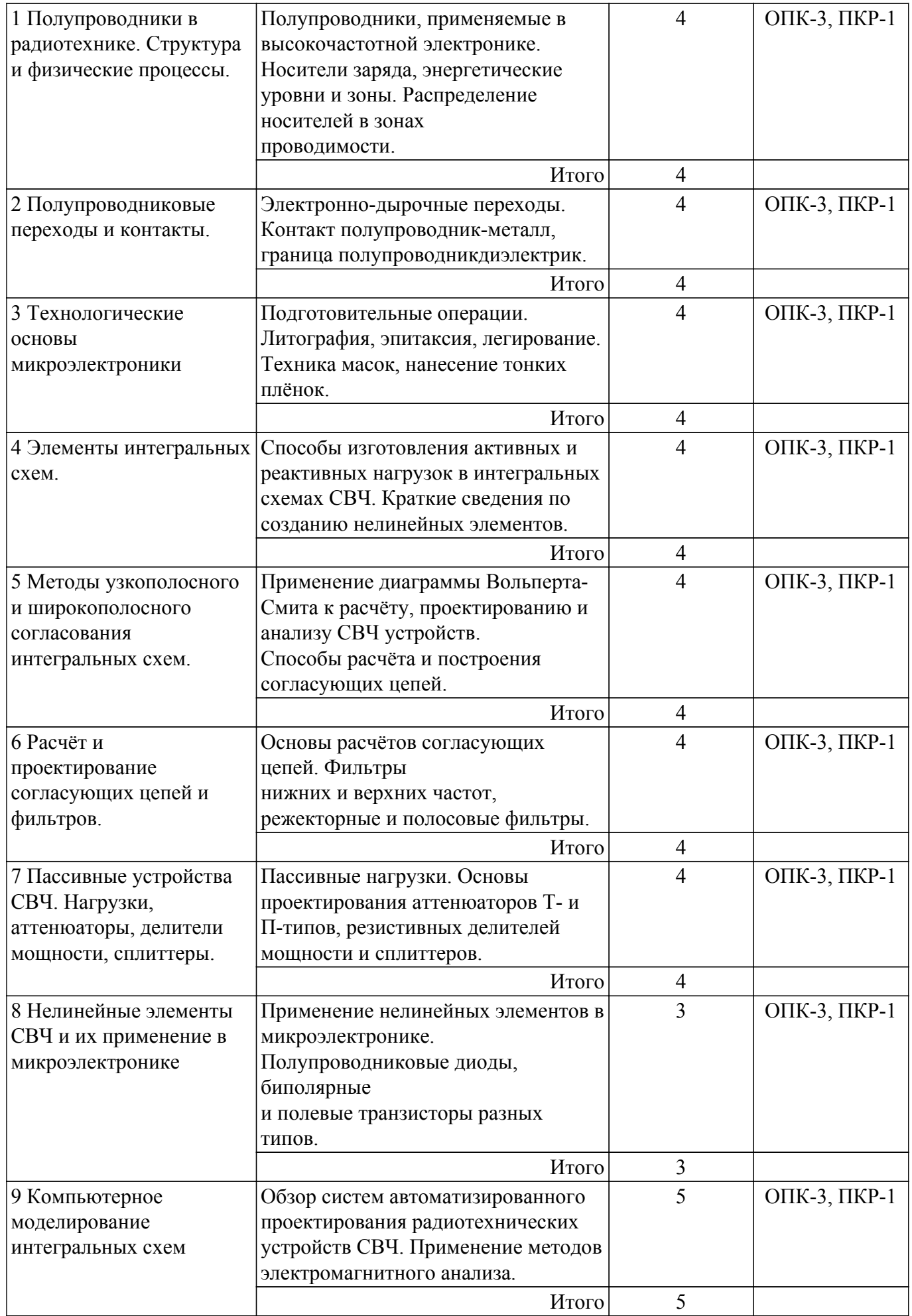

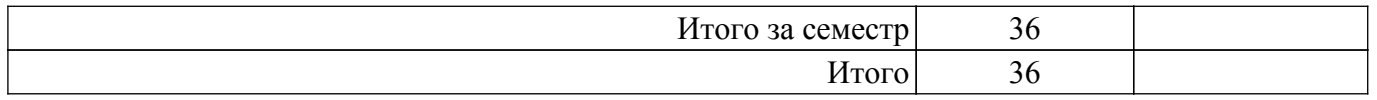

# **5.3. Практические занятия (семинары)**

Наименование практических занятий (семинаров) приведено в таблице 5.3. Таблица 5.3 – Наименование практических занятий (семинаров)

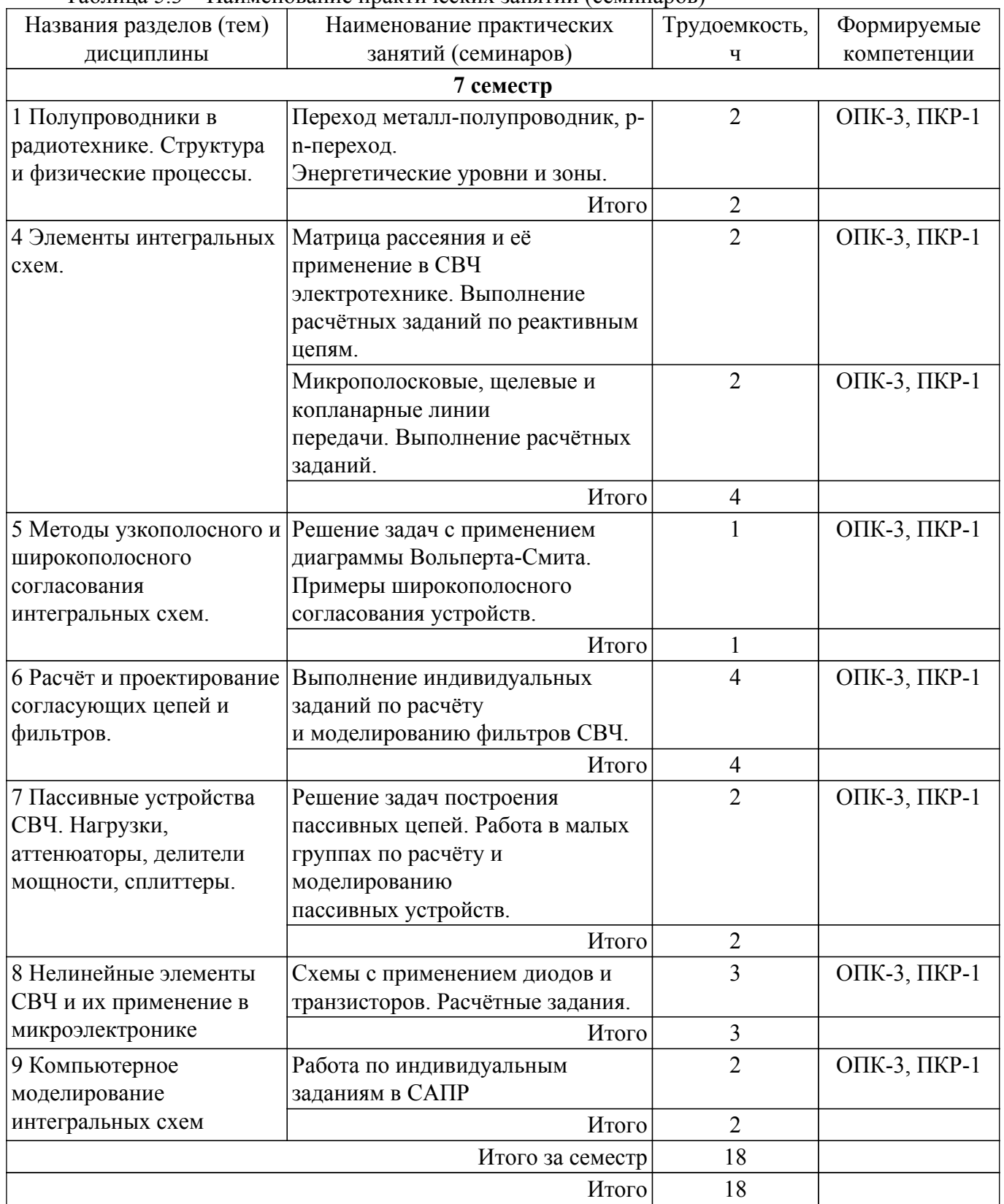

### **5.4. Лабораторные занятия**

Наименование лабораторных работ приведено в таблице 5.4.

| Названия разделов (тем)   | Наименование лабораторных    | Трудоемкость,  | Формируемые  |
|---------------------------|------------------------------|----------------|--------------|
| ДИСЦИПЛИНЫ                | работ                        | Ч              | компетенции  |
| 7 семестр                 |                              |                |              |
| 1 Полупроводники в        | Измерение концентрации и     | 4              | ОПК-3, ПКР-1 |
| радиотехнике. Структура и | подвижности носителей заряда |                |              |
| физические процессы.      | методом Холла                |                |              |
|                           | Итого                        | 4              |              |
| 2 Полупроводниковые       | Исследование температурной   | $\overline{4}$ | ОПК-3, ПКР-1 |
| переходы и контакты.      | зависимости                  |                |              |
|                           | электропроводности           |                |              |
|                           | примесных полупроводников    |                |              |
|                           | <b>Итого</b>                 | $\overline{4}$ |              |
| 3 Технологические основы  | Изучение эффекта Пельтье в   | 4              | ОПК-3, ПКР-1 |
| микроэлектроники          | полупроводниках              |                |              |
|                           | Итого                        | $\overline{4}$ |              |
| Итого за семестр          |                              | 12             |              |
| Итого                     |                              | 12             |              |

Таблица 5.4 – Наименование лабораторных работ

## **5.5. Курсовой проект / курсовая работа**

Не предусмотрено учебным планом

### **5.6. Самостоятельная работа**

Виды самостоятельной работы, трудоемкость и формируемые компетенции представлены в таблице 5.6.

Таблица 5.6 – Виды самостоятельной работы, трудоемкость и формируемые компетенции

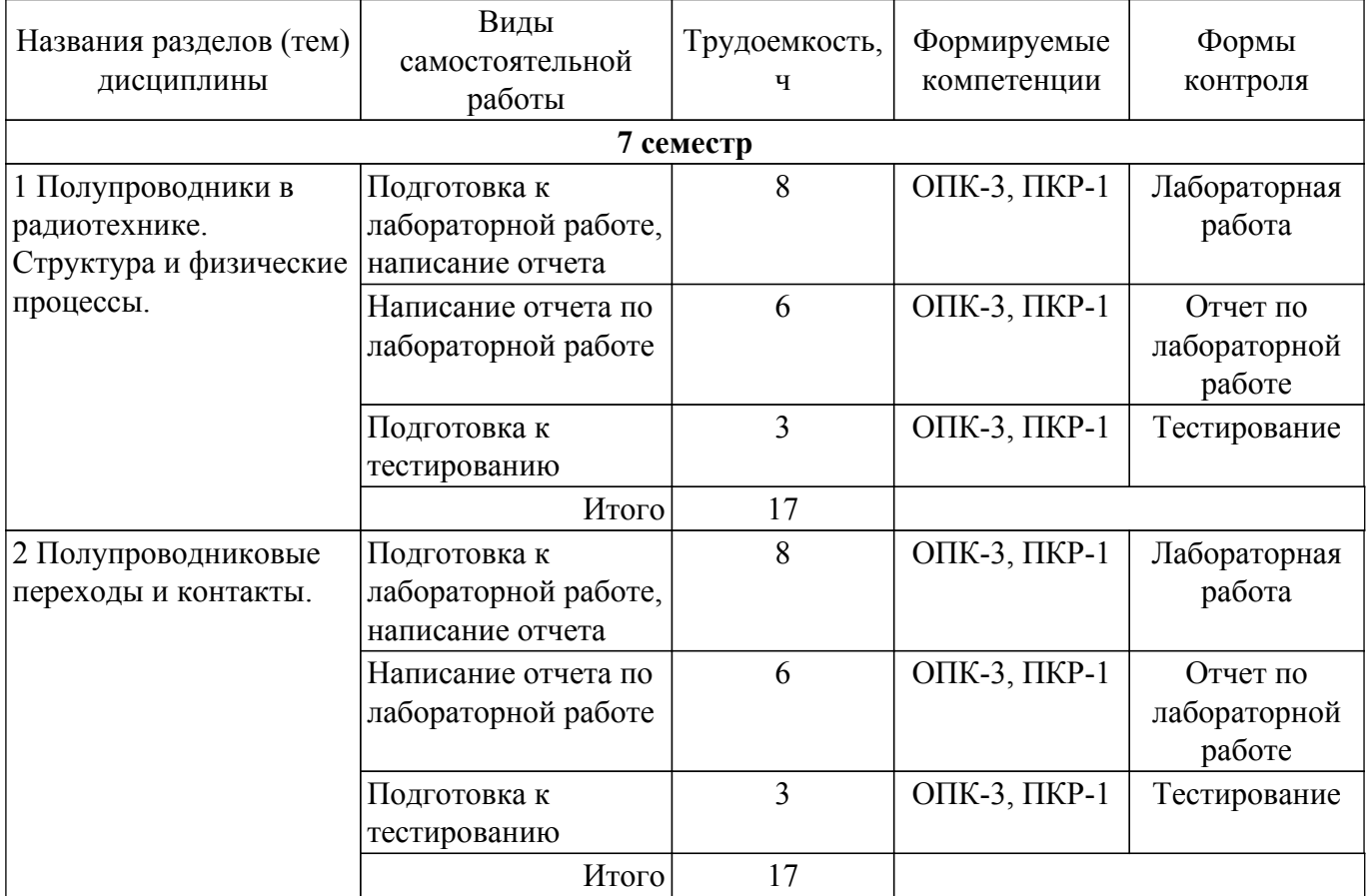

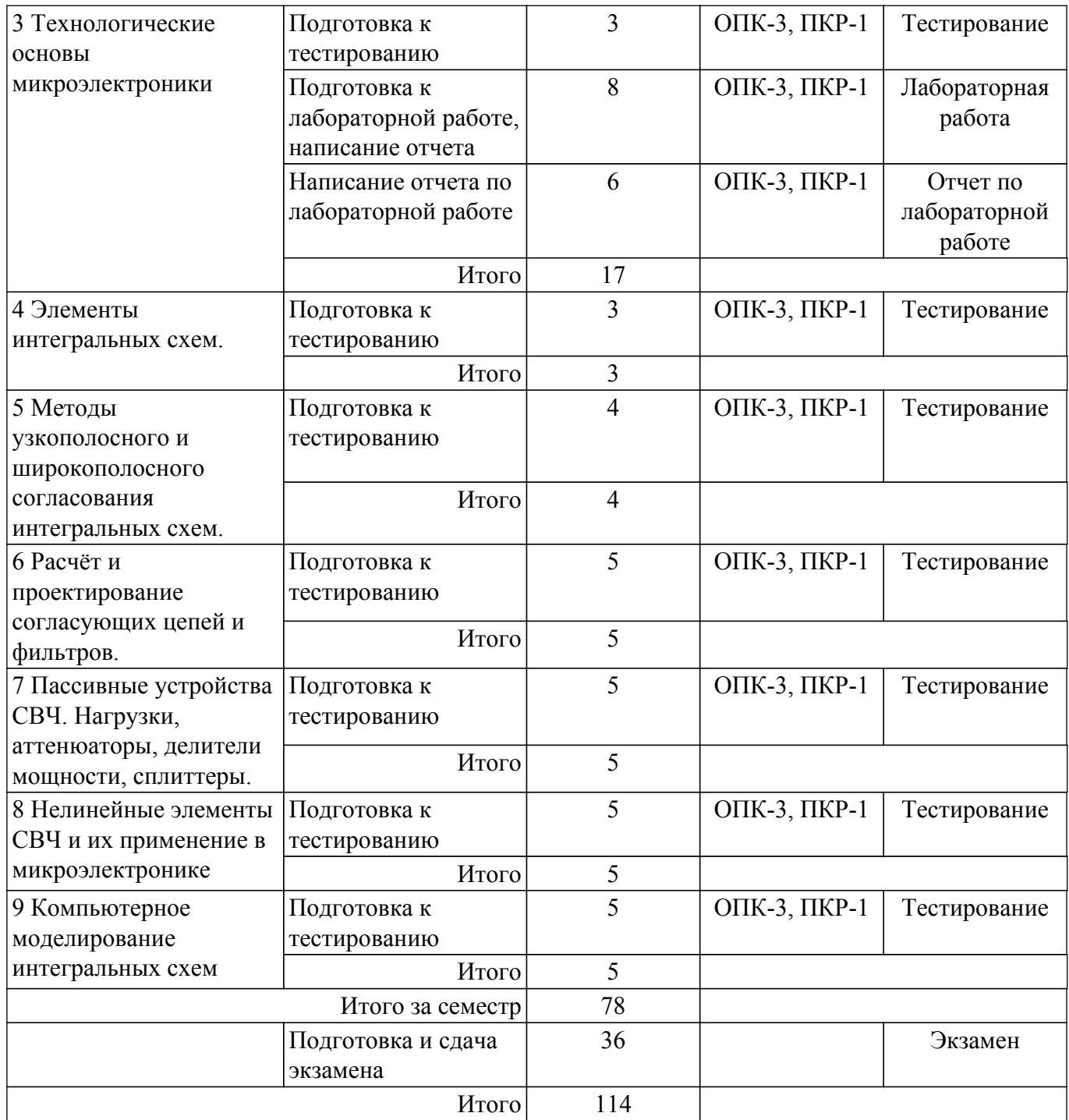

### **5.7. Соответствие компетенций, формируемых при изучении дисциплины, и видов учебной деятельности**

Соответствие компетенций, формируемых при изучении дисциплины, и видов учебной деятельности представлено в таблице 5.7.

Таблица 5.7 – Соответствие компетенций, формируемых при изучении дисциплины, и видов занятий

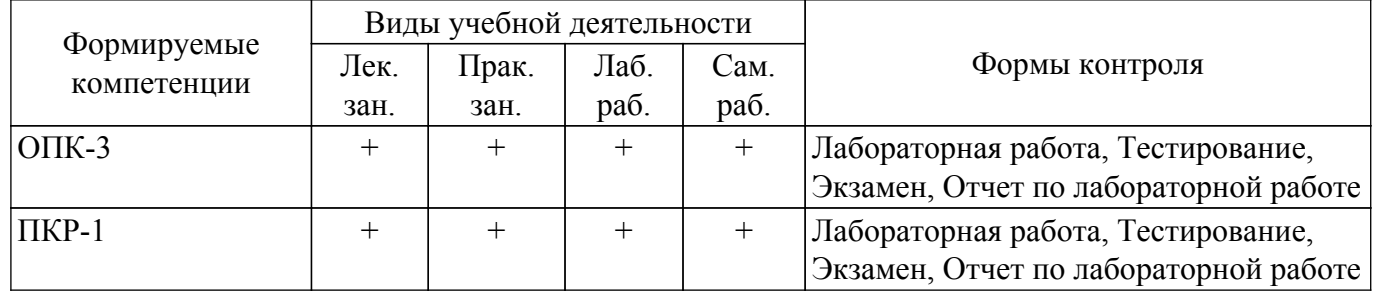

### **6. Рейтинговая система для оценки успеваемости обучающихся**

### **6.1. Балльные оценки для форм контроля**

Балльные оценки для форм контроля представлены в таблице 6.1. Таблица 6.1 – Балльные оценки

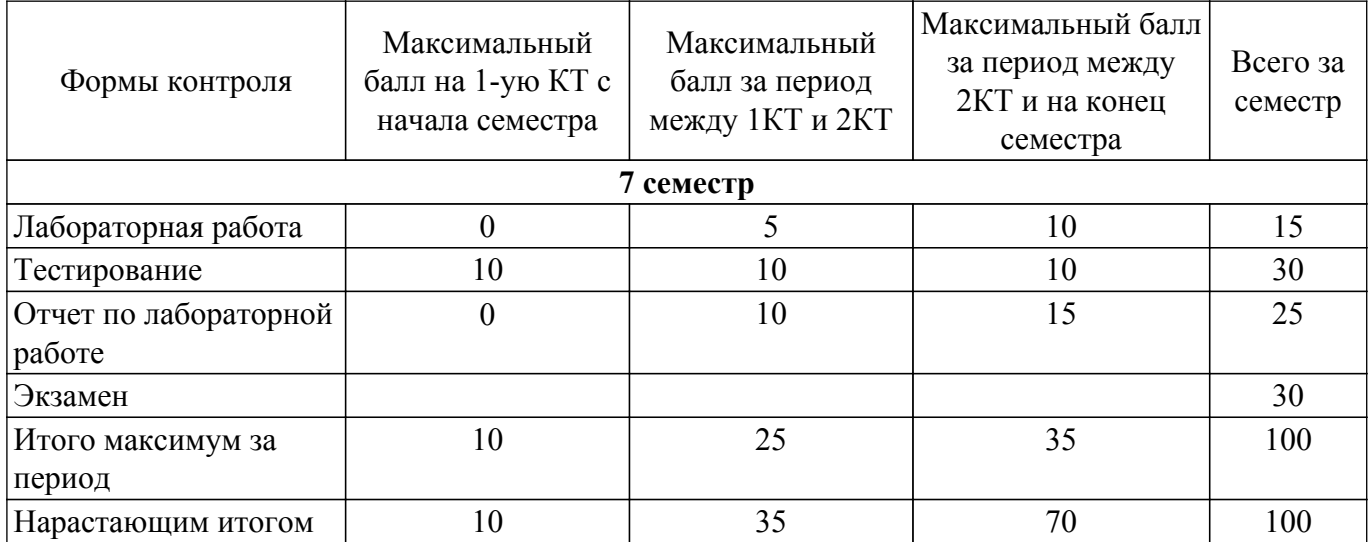

## **6.2. Пересчет баллов в оценки за текущий контроль**

Пересчет баллов в оценки за текущий контроль представлен в таблице 6.2.  $\frac{1}{100}$  –  $\frac{1}{100}$  – Пересцет баллов в оценки за текущий контроль

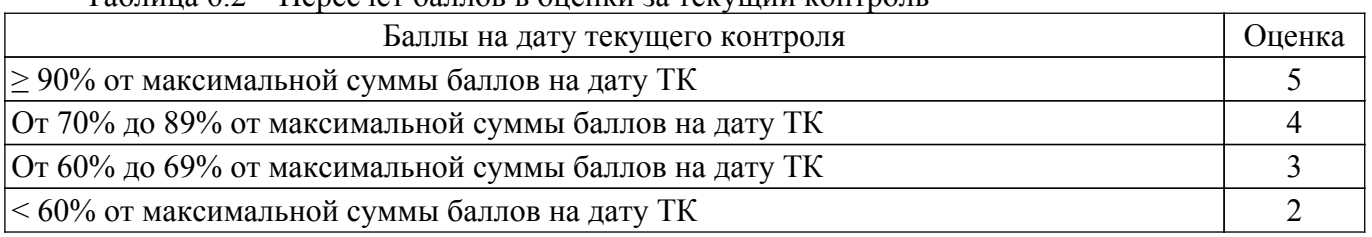

## **6.3. Пересчет суммы баллов в традиционную и международную оценку**

Пересчет суммы баллов в традиционную и международную оценку представлен в таблице 6.3.

Таблица 6.3 – Пересчет суммы баллов в традиционную и международную оценку

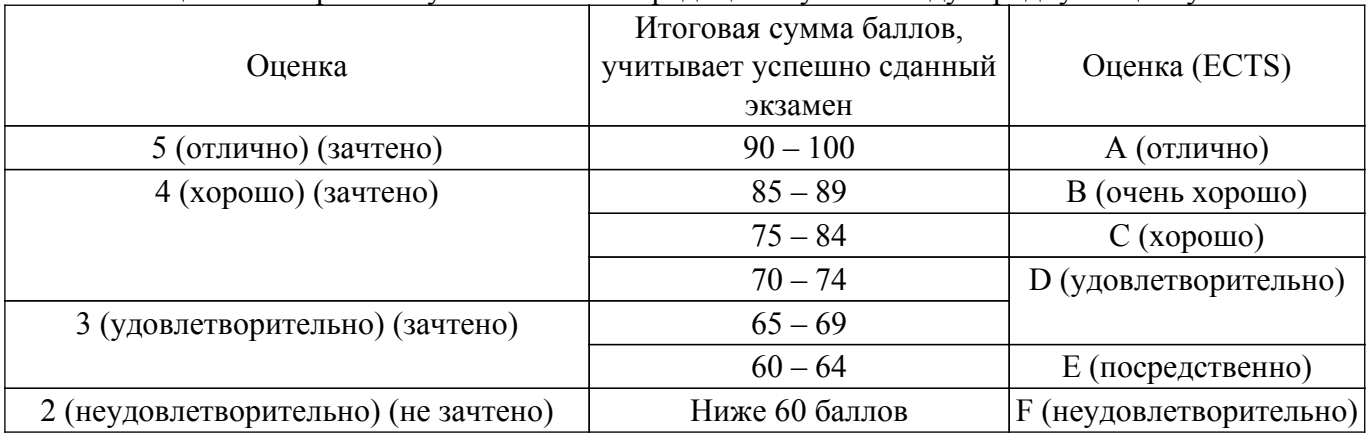

## **7. Учебно-методическое и информационное обеспечение дисциплины**

### **7.1. Основная литература**

1. Учебное пособие «Микроэлектроника» : Для направления подготовки 210100.62 «Электроника и наноэлектроника». Профиль: «Промышленная электроника» / Н. С. Легостаев - 2013. 172 с. [Электронный ресурс]: — Режим доступа:<https://edu.tusur.ru/publications/4280>.

2. Электроника. Часть 1: Учебное пособие / В. М. Ицкович, В. А. Шалимов - 2016. 209 с. [Электронный ресурс]: — Режим доступа: [https://edu.tusur.ru/publications/7278.](https://edu.tusur.ru/publications/7278)

3. Электроника. Часть 2: Учебное пособие / В. М. Ицкович, В. А. Шалимов - 2016. 120 с. [Электронный ресурс]: — Режим доступа: [https://edu.tusur.ru/publications/7279.](https://edu.tusur.ru/publications/7279)

4. Ефимов, И. Е. Основы микроэлектроники : учебник / И. Е. Ефимов, И. Я. Козырь. — 3-е изд. — Санкт-Петербург : Лань, 2022. — 384 с. — ISBN 978-5-8114-0866-5. — Текст : электронный // Лань : электронно-библиотечная система. [Электронный ресурс]: — Режим доступа:<https://e.lanbook.com/book/210218>.

#### **7.2. Дополнительная литература**

1. Данилин В.Н. Аналоговые полупроводниковые интегральные схемы СВЧ / Валентин Николаевич Данилин, А.И. Кушниренко, Гарри Васильевич Петров. - М. : Радио и связь, 1985. - 192 с. (наличие в библиотеке ТУСУР - 21 экз.).

2. Маттей Д. Л. Фильтры СВЧ, согласующие цепи и цепи связи / Д. Л. Маттей, Л. Янг, Е. М. Т. Джонс // пер с англ.,ред.: Л. В. Алексеев, Ф. В. Кушнир. - М. : Связь, 1972. - Т. 1. - 438 с. (наличие в библиотеке ТУСУР - 15 экз.).

3. Старосельский, В. И. Физика полупроводниковых приборов микроэлектроники : учебное пособие для вузов / В. И. Старосельский. — Москва : Издательство Юрайт, 2022. — 463 с. — (Бакалавр. Академический курс). — ISBN 978-5-9916-0808-4. — Текст : электронный // Образовательная платформа Юрайт [сайт]. [Электронный ресурс]: — Режим доступа: <https://urait.ru/bcode/509181>.

### **7.3. Учебно-методические пособия**

### **7.3.1. Обязательные учебно-методические пособия**

1. Твердотельные приборы и устройства: Методические указания по самостоятельной работе для студентов направления 210100.62 – Электроника и наноэлектроника / Л. Н. Орликов - 2013. 17 с. [Электронный ресурс]: — Режим доступа:<https://edu.tusur.ru/publications/3469>.

2. Физика конденсированного состояния: Учебно-методическое пособие по лабораторным работам для студентов направления подготовки 11.03.04 «Электроника и наноэлектроника», профиль «Промышленная электроника» / Е. В. Саврук, В. В. Каранский, С. В. Смирнов - 2016. 43 с. [Электронный ресурс]: — Режим доступа:<https://edu.tusur.ru/publications/6275>.

3. Твердотельные приборы и устройства: Методические указания к практическим занятиям для студентов направления 200700.62 – «Фотоника и оптоинформатика» / Л. Н. Орликов - 2013. 25 с. [Электронный ресурс]: — Режим доступа:<https://edu.tusur.ru/publications/3473>.

#### **7.3.2. Учебно-методические пособия для лиц с ограниченными возможностями здоровья и инвалидов**

Учебно-методические материалы для самостоятельной и аудиторной работы обучающихся из числа лиц с ограниченными возможностями здоровья и инвалидов предоставляются в формах, адаптированных к ограничениям их здоровья и восприятия информации.

#### **Для лиц с нарушениями зрения:**

- в форме электронного документа;
- в печатной форме увеличенным шрифтом.

## **Для лиц с нарушениями слуха:**

- в форме электронного документа;
- в печатной форме.

**Для лиц с нарушениями опорно-двигательного аппарата:**

- в форме электронного документа;
- в печатной форме.

#### **7.4. Современные профессиональные базы данных и информационные справочные системы**

1. При изучении дисциплины рекомендуется обращаться к современным базам данных, информационно-справочным и поисковым системам, к которым у ТУСУРа открыт доступ: <https://lib.tusur.ru/ru/resursy/bazy-dannyh>.

### **8. Материально-техническое и программное обеспечение дисциплины**

### **8.1. Материально-техническое и программное обеспечение для лекционных занятий**

Для проведения занятий лекционного типа, групповых и индивидуальных консультаций, текущего контроля и промежуточной аттестации используется учебная аудитория с достаточным количеством посадочных мест для учебной группы, оборудованная доской и стандартной учебной мебелью. Имеются мультимедийное оборудование и учебно-наглядные пособия, обеспечивающие тематические иллюстрации по лекционным разделам дисциплины.

### **8.2. Материально-техническое и программное обеспечение для практических занятий**

Учебно-исследовательская лаборатория "Микроволновая техника": учебная аудитория для проведения занятий лекционного типа, учебная аудитория для проведения занятий практического типа, учебная аудитория для проведения занятий лабораторного типа, учебная аудитория для проведения занятий семинарского типа, помещение для курсового проектирования (выполнения курсовых работ), помещение для проведения групповых и индивидуальных консультаций, помещение для проведения текущего контроля и промежуточной аттестации; 634034, Томская область, г. Томск, Вершинина улица, д. 47, 328 ауд.

Описание имеющегося оборудования:

- Проектор;
- Проекционный экран;
- Осциллограф GDS–71022;
- Измеритель Р2М-18;
- Генератор сигнала 33522А;
- Вольтметр циф. GDМ 8145;
- Измеритель Р2М-04;
- Анализатор спектра СК4М-04;
- Осциллограф цифровой МS07104;
- Мультиметр цифровой 34405А;
- Источник питания GPD-73303S;
- Генератор Г4-126;
- Измеритель Р2-60 2 блока;
- Измеритель Р5-12;
- Измерительная линия Р1-27;
- Векторный анализатор сигналов Р4М-18;
- Опорно-поворотное устройство;
- Комплект специализированной учебной мебели;
- Рабочее место преподавателя.
- Программное обеспечение:
- Adobe Acrobat Reader;
- Keysight Advanced Design System (ADS);
- Keysight Electromagnetic Professional (EMPro);
- Keysight SystemVue;
- Microsoft Office 2010;
- Microsoft Windows 8;

### **8.3. Материально-техническое и программное обеспечение для лабораторных работ**

Учебно-исследовательская лаборатория "Микроволновая техника": учебная аудитория для проведения занятий лекционного типа, учебная аудитория для проведения занятий практического типа, учебная аудитория для проведения занятий лабораторного типа, учебная аудитория для проведения занятий семинарского типа, помещение для курсового проектирования (выполнения курсовых работ), помещение для проведения групповых и индивидуальных консультаций, помещение для проведения текущего контроля и промежуточной аттестации; 634034, Томская область, г. Томск, Вершинина улица, д. 47, 328 ауд.

Описание имеющегося оборудования:

- Проектор;
- Проекционный экран;
- Осциллограф GDS–71022;
- Измеритель Р2М-18;
- Генератор сигнала 33522А;
- Вольтметр циф. GDМ 8145;
- Измеритель Р2М-04;
- Анализатор спектра СК4М-04;
- Осциллограф цифровой МS07104;
- Мультиметр цифровой 34405А;
- Источник питания GPD-73303S;
- Генератор  $\Gamma$ 4-126;
- Измеритель Р2-60 2 блока;
- Измеритель Р5-12;
- Измерительная линия Р1-27;
- Векторный анализатор сигналов Р4М-18;
- Опорно-поворотное устройство;
- Комплект специализированной учебной мебели;
- Рабочее место преподавателя.

Программное обеспечение:

- Adobe Acrobat Reader;
- Keysight Advanced Design System (ADS);
- Keysight Electromagnetic Professional (EMPro);
- Keysight SystemVue;
- Microsoft Office 2010;
- Microsoft Windows 8;

#### **8.4. Материально-техническое и программное обеспечение для самостоятельной работы**

Для самостоятельной работы используются учебные аудитории (компьютерные классы), расположенные по адресам:

- 634050, Томская область, г. Томск, Ленина проспект, д. 40, 233 ауд.;
- 634045, Томская область, г. Томск, ул. Красноармейская, д. 146, 201 ауд.;
- 634034, Томская область, г. Томск, Вершинина улица, д. 47, 126 ауд.;
- 634034, Томская область, г. Томск, Вершинина улица, д. 74, 207 ауд.

Описание имеющегося оборудования:

- учебная мебель;
- компьютеры;

- компьютеры подключены к сети «Интернет» и обеспечивают доступ в электронную информационно-образовательную среду ТУСУРа.

Перечень программного обеспечения:

- Microsoft Windows;
- OpenOffice;
- Kaspersky Endpoint Security 10 для Windows;
- 7-Zip;
- Google Chrome.

#### **8.5. Материально-техническое обеспечение дисциплины для лиц с ограниченными возможностями здоровья и инвалидов**

Освоение дисциплины лицами с ограниченными возможностями здоровья и инвалидами осуществляется с использованием средств обучения общего и специального назначения.

При занятиях с обучающимися с **нарушениями слуха** предусмотрено использование звукоусиливающей аппаратуры, мультимедийных средств и других технических средств приема/передачи учебной информации в доступных формах, мобильной системы преподавания для обучающихся с инвалидностью, портативной индукционной системы. Учебная аудитория, в которой занимаются обучающиеся с нарушением слуха, оборудована компьютерной техникой, аудиотехникой, видеотехникой, электронной доской, мультимедийной системой.

При занятиях с обучающимися с **нарушениями зрения** предусмотрено использование в лекционных и учебных аудиториях возможности просмотра удаленных объектов (например, текста на доске или слайда на экране) при помощи видеоувеличителей для комфортного просмотра.

При занятиях с обучающимися с **нарушениями опорно-двигательного аппарата**

используются альтернативные устройства ввода информации и другие технические средства приема/передачи учебной информации в доступных формах, мобильной системы обучения для людей с инвалидностью.

## **9. Оценочные материалы и методические рекомендации по организации изучения дисциплины**

## **9.1. Содержание оценочных материалов для текущего контроля и промежуточной аттестации**

Для оценки степени сформированности и уровня освоения закрепленных за дисциплиной компетенций используются оценочные материалы, представленные в таблице 9.1. Таблица 9.1 – Формы контроля и оценочные материалы

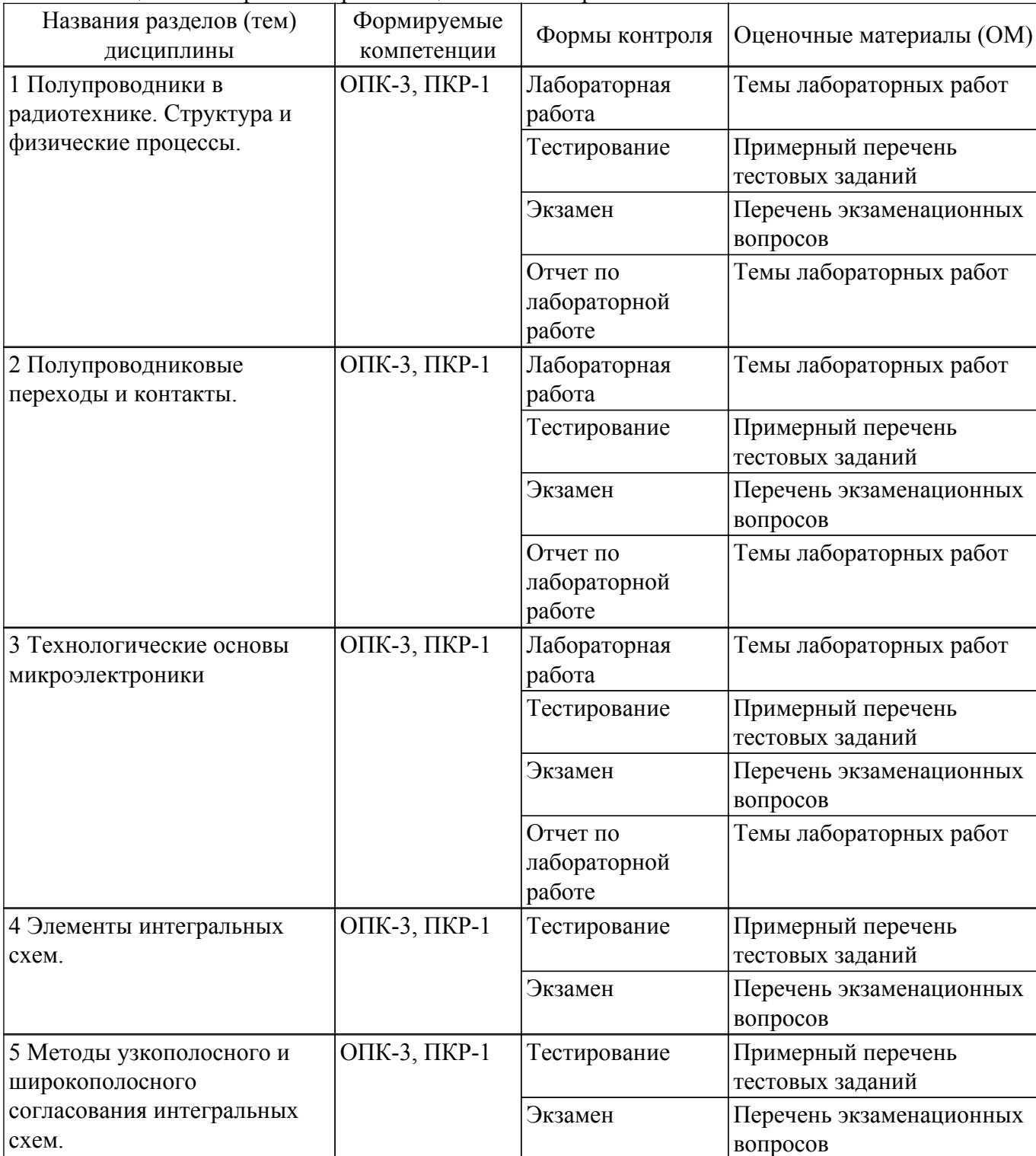

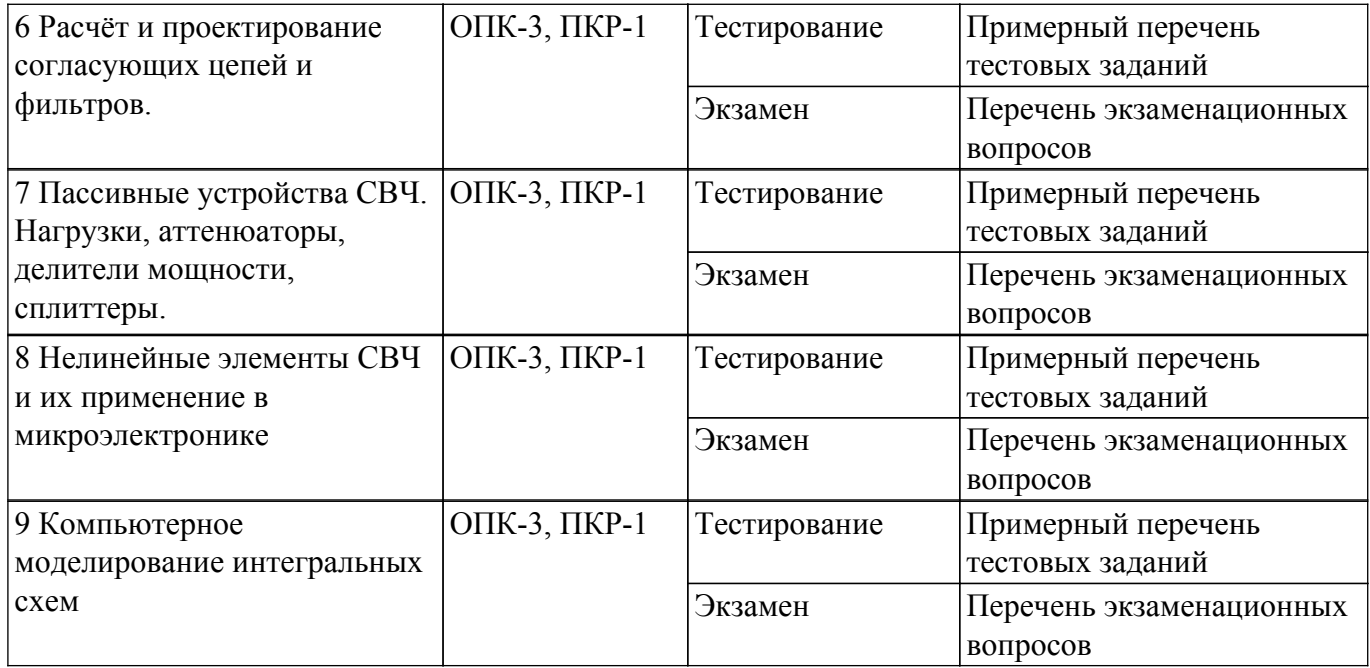

Шкала оценки сформированности отдельных планируемых результатов обучения по дисциплине приведена в таблице 9.2.

Таблица 9.2 – Шкала оценки сформированности планируемых результатов обучения по дисциплине

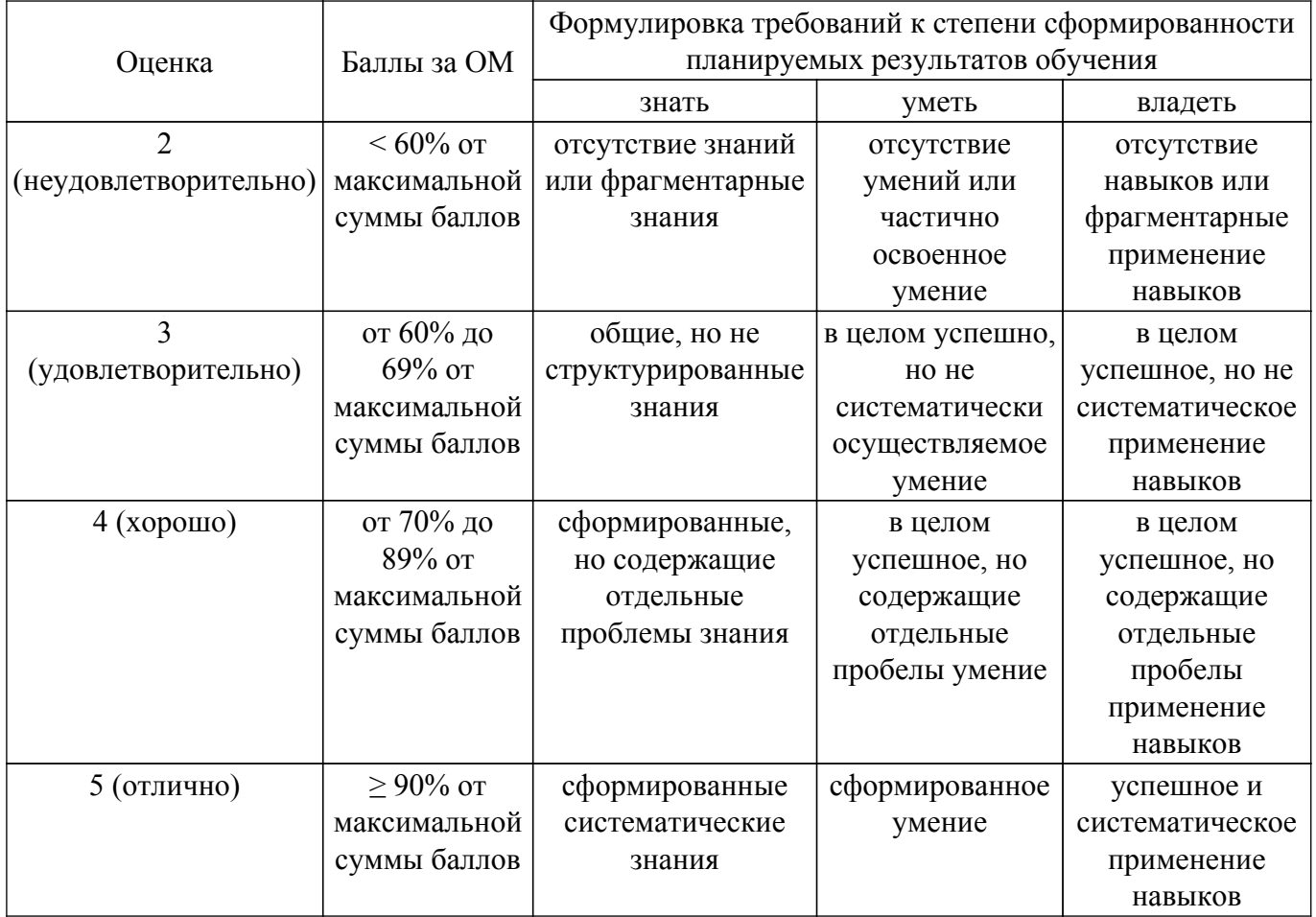

Шкала комплексной оценки сформированности компетенций приведена в таблице 9.3. Таблица 9.3 – Шкала комплексной оценки сформированности компетенций

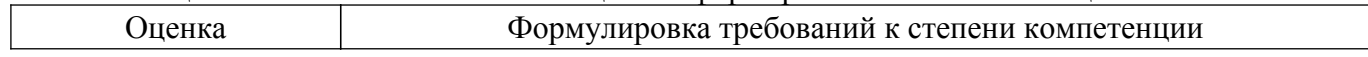

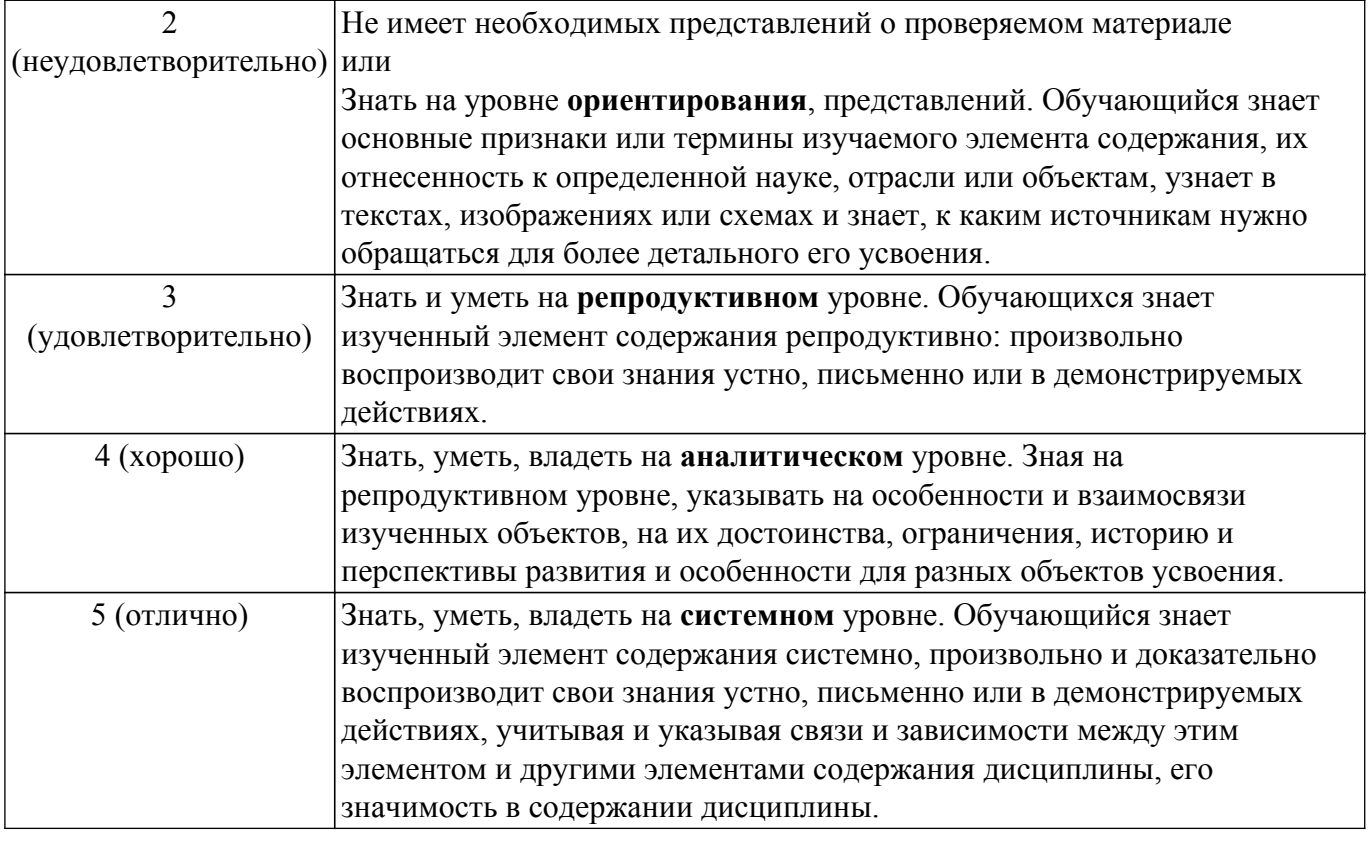

### **9.1.1. Примерный перечень тестовых заданий**

- 1. К диапазону сверхвысокочастотного излучения относятся радиоволны с диапазоном: от 3 ГГц до 3 ТГц от 300 МГц до 300 ГГц от 30 МГц до 30 ГГц от 100 МГц до 100 ГГц 2. Литография – это:
- процедура переноса изображения на подложку уменьшение толщины подложки способ соединения подложек способ травления
- 3. Коэффициент стоячей волны определяется: отношением модулей коэффициентов отражения и передачи длиной линии передачи максимальной допустимой мощностью линии передачи качеством согласования нагрузки с линией передачи
- 4. Вольт-амперная характеристика диода это зависимость: тока пробоя от напряжения на катоде напряжения на выводах диода от тока смещения тока, протекающего через диод, от приложенного напряжения напряжения на выводах диода от тока утечки
- 5. На круговой диаграмме комплексных сопротивлений Вольперта-Смита на горизонтальной линии отмечены: уровни нормированного реактивного сопротивления уровни нормированного активного сопротивления значение модуля комплексного коэффициента отражения значение модуля комплексного коэффициента передачи 6. Коэффициент стоячей волны может принимать значения:
	- от -1 до 1
	- от 0 до ∞
	- от 1 до ∞
	- от 0 до 1
- 7. Аттенюаторы СВЧ сигналов применяют для: коррекции частотной характеристики в узкой полосе частот усиления мощности сигналов СВЧ ослабления мощности сигналов СВЧ изменения фазы сигналов СВЧ
- 8. Фотошаблон это: пластина из полупроводника, на которой выполняют выращивание компонентов микросхем процедура удаления изображения пластина либо полимерная пленка со сформированным на её поверхности рисунком элементов схем процедура нанесения изображения
- 9. Какой формулой связаны частота и длина волны:
	- $c = f \cdot \lambda$
	- $λ = f· c$
	- $c = f/\lambda$

$$
f\!\!\!\!= \lambda\!\!\!\cdot\, c
$$

10. Легирование - это:

процедура несения примесей в материал способ травления нанесение изображения на поверхность материала способ резки полупроводника

11. Коэффициент стоячей волны и коэффициент отражения связаны выражением:  $KCB=(|\Gamma|+1)/(|\Gamma|-1)$  $KCB=(|\Gamma|-1)/(|\Gamma|+1)$  $KCB=(1+|\Gamma|)/(1-|\Gamma|)$ 

 $KCB=(1-|\Gamma|)/(1+|\Gamma|)$ 

12. Валентная зона это:

самая верхняя полностью заполненная энергетическая зона; самая нижняя полностью заполненная энергетическая зона; самая верхняя полностью свободная энергетическая зона; самая нижняя полностью свободная энергетическая зона.

13. У каких кристаллов ширина запрещённой зоны наибольшая? полупроводники диэлектрики

металлы

у всех кристаллов одинаковая ширина запрещённой зоны

14. Что занимает промежуточную область между проводниками и диэлектриками? катод

анод проводник

полупроводник

- 15. Сколько p-n переходов имеет биполярный транзистор
	- 1
- 
- 2 3
- 4
- 16. Полупроводниковый диод, работа которого основана на зависимости барьерной ёмкости p-n-перехода от обратного напряжения называется: диод Шоттки варикап

стабилитрон

вариконд

17. Элемент S21 матрицы рассеяния четырехполюсника означает: коэффициент передачи от первого порта на второй при согласованной нагрузке коэффициент отражения от второго порта при согласовании первого порта коэффициент передачи от второго порта на первый при согласованной нагрузке коэффициент отражения от первого порта при согласовании

второго порта

- 18. Коэффициент бегущей волны может принимать значения:
	- от -1 до 1
	- от 1 до ∞
	- от 0 до 1
	- от -1 до 0
- 19. Элемент S11 матрицы рассеяния четырехполюсника означает: коэффициент передачи от первого порта на второй при согласованной нагрузке коэффициент отражения от второго порта при согласовании первого порта коэффициент передачи от второго порта на первый при согласованной нагрузке коэффициент отражения от первого порта при согласовании второго порта
- 20. Фильтр высоких частота используется для : для подавления сигнала на частотах ниже частоты среза для подавления сигнала на частотах выше частоты среза для изменения амплитуды сигнала для переноса сигнала на другую частоту

## **9.1.2. Перечень экзаменационных вопросов**

- 1. Пояснить смысл понятия «микроэлектроника».
- 2. Основные преимущества приборов, выполненных на интегральных схемах по сравнению с приборами, выполненными на дискретных компонентах.
- 3. Каковы особенности схемотехнических решений в микроэлектронике.
- 4. Что такое интегральная схема?
- 5. Что такое основные и неосновные носители?
- 6. Нарисуйте энергетические зоны металла, полупроводника и диэлектрика. В чём их отличие?
- 7. Донорные и акцепторные примеси в полупроводниках.
- 8. Нарисуйте ВАХ идеализированного p-n-перехода.
- 9. Охарактеризуйте виды пробоя p-n-перехода.
- 10. Что такое барьер Шоттки?
- 11. Основные качества диода Шоттки и преимущества по сравнению с обычным p-nпереходом.
- 12. Основные схемы включения биполярных транзисторов.
- 13. Входная и выходная вольт-амперные характеристики биполярного транзистора.
- 14. Усилительный каскад с общим эмиттером. Пояснить причину инвертирования входного сигнала.
- 15. Усилительный каскад с общим эмиттером. Нарисовать схему и пояснить назначение каждого элемента.
- 16. Почему для изготовления большинства полупроводниковых приборов используются монокристаллические материалы?
- 17. Основные операции технологического процесса изготовления интегральных схем.
- 18. Какие типы корпусов интегральных схем вам знакомы? Основные отличия.
- 19. Что такое шариковые и балочные выводы?
- 20. Литография. Определение, назначение. Какие виды литографии вам знакомы
- 21. Эпитаксия. Гетероэпитаксия и гомоэпитаксия. Определения.
- 22. Фотошаблон. Для чего применяется, способы изготовления.
- 23. Легирование. Травление. Определения, назначение.
- 24. Термическое окисление. Основные функции.
- 25. Матрица рассеяния четырехполюсника. Определения элементов матрицы.
- 26. С чем связаны сложности построения радиотехнических устройств сверхвысоких частот.
- 27. Прямоугольные волноводы. Коаксиальная линия передачи. Рисунки, назначение, отличия.
- 28. Диаграмма комплексных сопротивлений Вольперта Смита. Пояснение основных составляющих диаграммы.
- 29. Структура биполярного транзистора. Рисунок, пояснения принципа работы транзистора.
- 30. Структуру полевого транзистора. Рисунок, пояснения принципа работы транзистора.

#### **9.1.3. Темы лабораторных работ**

- 1. Измерение концентрации и подвижности носителей заряда методом Холла
- 2. Исследование температурной зависимости электропроводности примесных полупроводников
- 3. Изучение эффекта Пельтье в полупроводниках

#### **9.2. Методические рекомендации**

Учебный материал излагается в форме, предполагающей самостоятельное мышление студентов, самообразование. При этом самостоятельная работа студентов играет решающую роль в ходе всего учебного процесса.

Начать изучение дисциплины необходимо со знакомства с рабочей программой, списком учебно-методического и программного обеспечения. Самостоятельная работа студента включает работу с учебными материалами, выполнение контрольных мероприятий, предусмотренных учебным планом.

В процессе изучения дисциплины для лучшего освоения материала необходимо регулярно обращаться к рекомендуемой литературе и источникам, указанным в учебных материалах; пользоваться через кабинет студента на сайте Университета образовательными ресурсами электронно-библиотечной системы, а также общедоступными интернет-порталами, содержащими научно-популярные и специализированные материалы, посвященные различным аспектам учебной дисциплины.

При самостоятельном изучении тем следуйте рекомендациям:

– чтение или просмотр материала осуществляйте со скоростью, достаточной для индивидуального понимания и освоения материала, выделяя основные идеи; на основании изученного составить тезисы. Освоив материал, попытаться соотнести теорию с примерами из практики;

– если в тексте встречаются незнакомые или малознакомые термины, следует выяснить их значение для понимания дальнейшего материала;

– осмысливайте прочитанное и изученное, отвечайте на предложенные вопросы.

Студенты могут получать индивидуальные консультации, в т.ч. с использованием средств телекоммуникации.

По дисциплине могут проводиться дополнительные занятия, в т.ч. в форме вебинаров. Расписание вебинаров и записи вебинаров публикуются в электронном курсе / электронном журнале по дисциплине.

#### **9.3. Требования к оценочным материалам для лиц с ограниченными возможностями здоровья и инвалидов**

Для лиц с ограниченными возможностями здоровья и инвалидов предусмотрены дополнительные оценочные материалы, перечень которых указан в таблице 9.2.

Таблица 9.2 – Дополнительные материалы оценивания для лиц с ограниченными возможностями здоровья и инвалидов

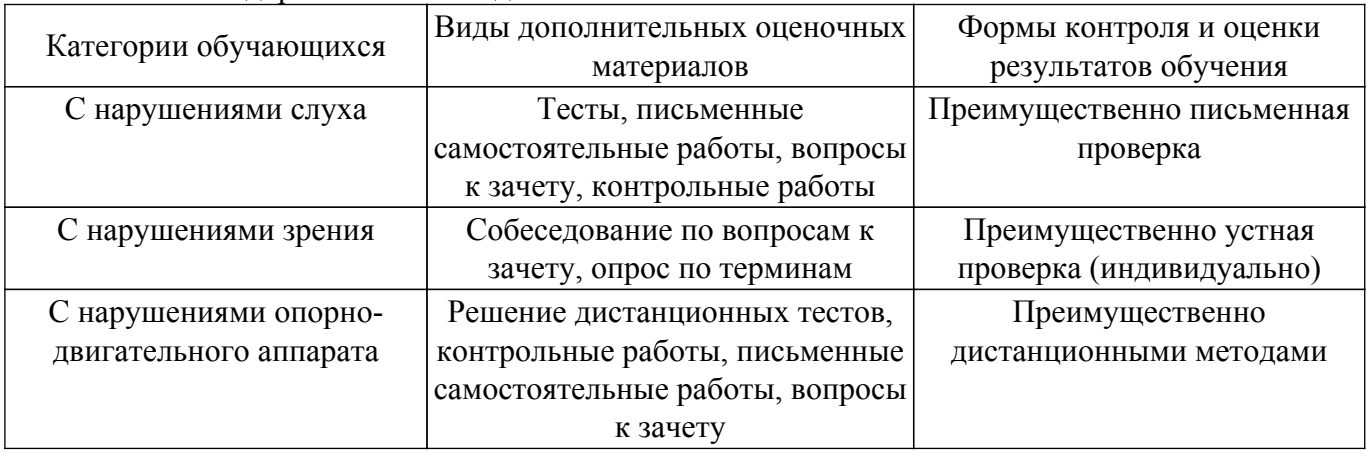

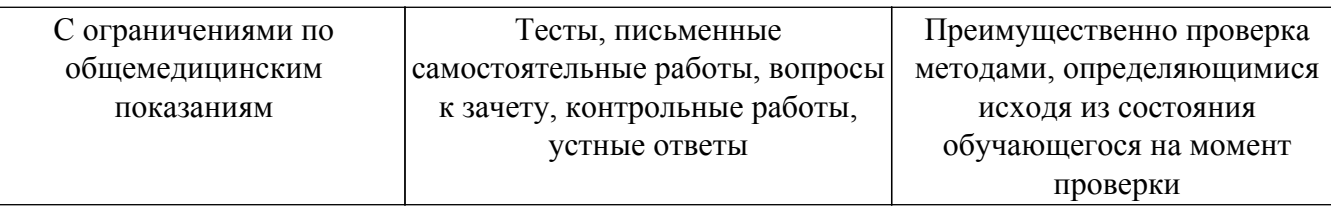

#### **9.4. Методические рекомендации по оценочным материалам для лиц с ограниченными возможностями здоровья и инвалидов**

Для лиц с ограниченными возможностями здоровья и инвалидов предусматривается доступная форма предоставления заданий оценочных средств, а именно:

- в печатной форме;
- в печатной форме с увеличенным шрифтом;
- в форме электронного документа;
- методом чтения ассистентом задания вслух;
- предоставление задания с использованием сурдоперевода.

Лицам с ограниченными возможностями здоровья и инвалидам увеличивается время на подготовку ответов на контрольные вопросы. Для таких обучающихся предусматривается доступная форма предоставления ответов на задания, а именно:

- письменно на бумаге;
- набор ответов на компьютере;
- набор ответов с использованием услуг ассистента;

– представление ответов устно.

Процедура оценивания результатов обучения лиц с ограниченными возможностями здоровья и инвалидов по дисциплине предусматривает предоставление информации в формах, адаптированных к ограничениям их здоровья и восприятия информации:

### **Для лиц с нарушениями зрения:**

- в форме электронного документа;
- в печатной форме увеличенным шрифтом.
- **Для лиц с нарушениями слуха:**
- в форме электронного документа;

– в печатной форме.

## **Для лиц с нарушениями опорно-двигательного аппарата:**

### – в форме электронного документа;

– в печатной форме.

При необходимости для лиц с ограниченными возможностями здоровья и инвалидов процедура оценивания результатов обучения может проводиться в несколько этапов.

## **ЛИСТ СОГЛАСОВАНИЯ**

Рассмотрена и одобрена на заседании кафедры СВЧиКР протокол № 4 от «28 » 11 2020 г. протокол № 4 0т «<u>28 » 11 2020</u> г.

# **СОГЛАСОВАНО:**

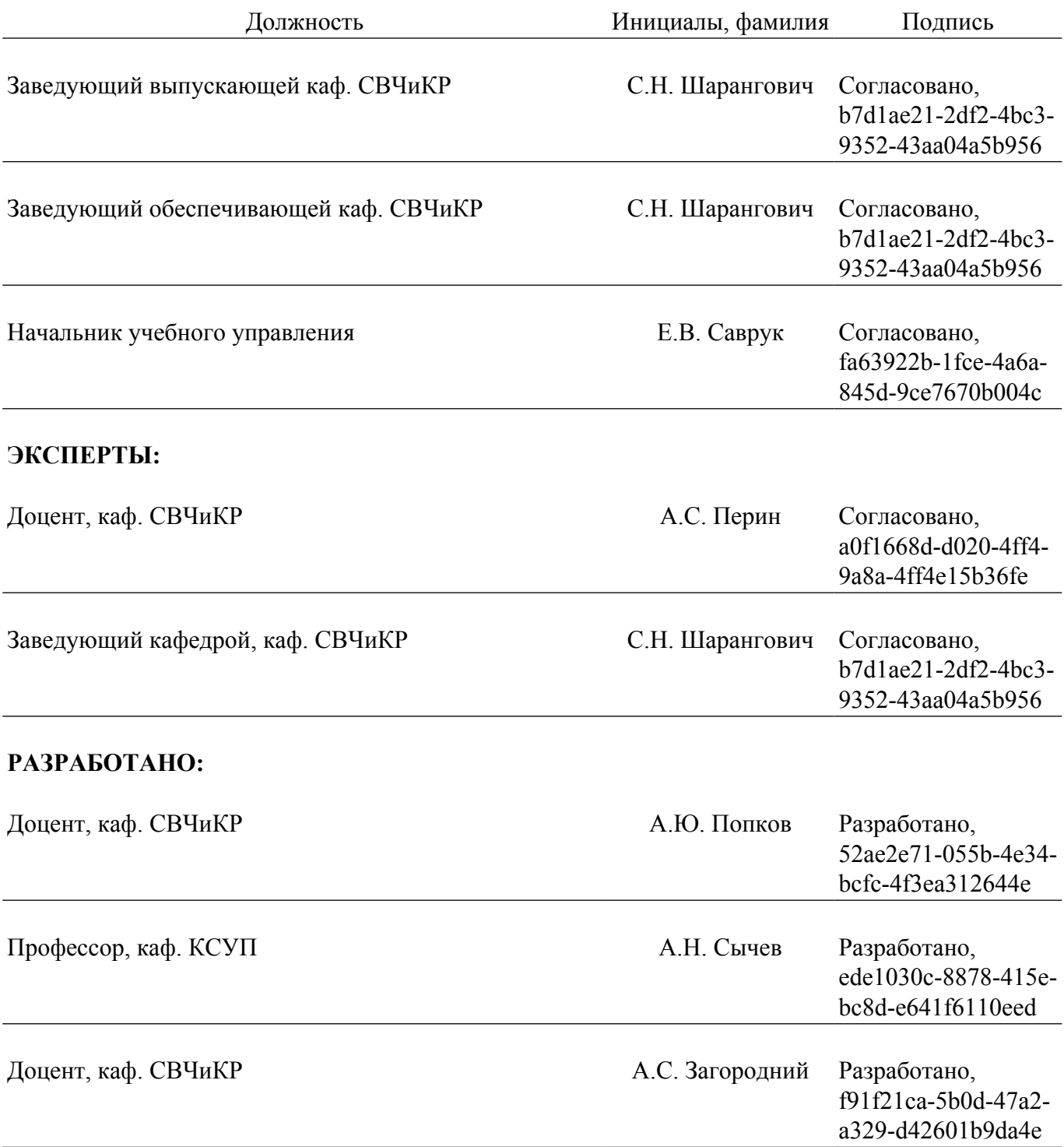